# **Services web erecord**

#### **erecord**

Les services web **erecord** permettent de piloter à distance la simulation de modèles de la plateforme [RECORD.](http://www.inra.fr/record)

Accès erecord : [http://erecord.toulouse.inra.fr](http://erecord.toulouse.inra.fr/) .

### **Quels modèles de la plateforme RECORD**

Pour qu'un modèle de la plateforme RECORD puisse être appelé sous la forme de services web erecord, il doit préalablement avoir été déposé sur le serveur erecord. Pour cela, une fois que le modèle a été développé sous la plateforme RECORD, il n'y a pas à programmer quoi que ce soit de plus. Le modèle doit toutefois avoir suivi certaines règles de développement (a).

*(a) Voir « The agronomic model software has to follow some rules » dans les FAQs <http://erecord.toulouse.inra.fr/erecord/html/faqs/index.html> .*

### **Comment appeler les services web erecord**

Utiliser les services web erecord (de type RESTful) consiste en envoyer et recevoir des requêtes et réponses HTTP.

Ainsi on peut appeler les services web erecord depuis tout **programme informatique** écrit dans un langage de programmation supportant le protocole HTTP (Python, R, C++, Java, Php, etc).

On peut aussi appeler les services web erecord sans programmation supplémentaire depuis une **interface en ligne de commande** (cURL…), depuis un **navigateur web**…

De plus une **interface web utilisateur** erecord a été développée afin de faciliter les opérations depuis un navigateur web. Cette interface permet de connaître la liste des modèles disponibles et leurs simulateurs, de choisir un simulateur pour l'observer, le modifier, le simuler.

Accès à l'interface web utilisateur erecord **:** [http://erecord.toulouse.inra.fr:8000/home](http://erecord.toulouse.inra.fr:8000/home/) .

## **Illustration**

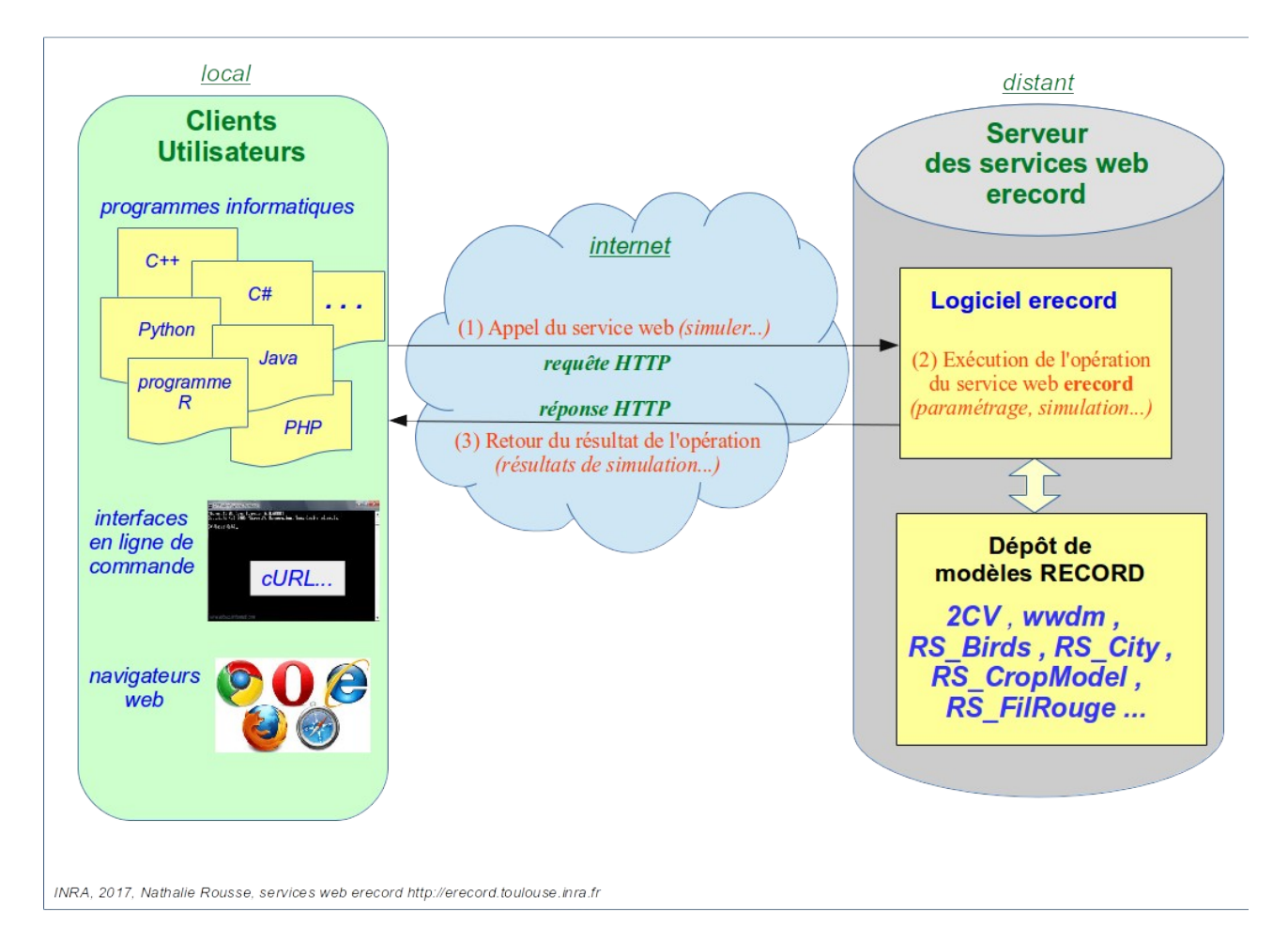

### **Divers**

### **Aides et exemples en ligne** :

- Accès à des exemples illustrant les différentes formes d'appel des services web erecord : <http://erecord.toulouse.inra.fr/erecord/html/using/callways.html> .

- Accès à un exemple complet basé sur un modèle de la plateforme RECORD (modèle Winter Wheat Dry Matter): <http://erecord.toulouse.inra.fr/erecord/html/using/examples/index.html> .

**Mode d'accès aux modèles** : les modèles actuellement déposés dans les services web erecord sont accessibles à tous. Une solution d'accès restreint est en cours de développement.